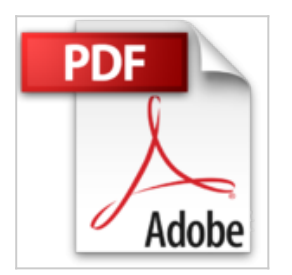

## **GIMP 2.8 Einstieg und Praxis**

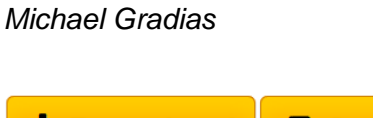

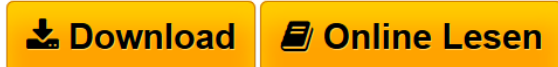

### **GIMP 2.8 Einstieg und Praxis** Michael Gradias

GIMP 2.8 Einstieg und Praxis

**[Download](http://bookspode.club/de/read.php?id=3945384060&src=fbs)** [GIMP 2.8 Einstieg und Praxis ...pdf](http://bookspode.club/de/read.php?id=3945384060&src=fbs)

**[Read Online](http://bookspode.club/de/read.php?id=3945384060&src=fbs)** [GIMP 2.8 Einstieg und Praxis ...pdf](http://bookspode.club/de/read.php?id=3945384060&src=fbs)

# **GIMP 2.8 Einstieg und Praxis**

Michael Gradias

### **GIMP 2.8 Einstieg und Praxis** Michael Gradias

GIMP 2.8 Einstieg und Praxis

#### **Downloaden und kostenlos lesen GIMP 2.8 Einstieg und Praxis Michael Gradias**

352 Seiten Kurzbeschreibung GIMP 2.8 für Einsteiger und Fortgeschrittene – leicht, klar, visuell

Sie möchten zum ersten Mal mit der kostenlosen Software GIMP Ihre Fotos bearbeiten und am liebsten gleich loslegen. Oder Sie kennen GIMP schon und wollen jetzt mit der aktuellen Version arbeiten. Dann ist hier das richtige Buch für Sie.

Aus dem Inhalt

- 11 leicht nachvollziehbare Lektionen zur kostenlosen Software
- Schritt für Schritt von der Installation zu brillanten Bildern
- Tastenkürzel für alle wichtigen Funktionen und Werkzeuge

Starten Sie mit den GIMP-Grundlagen:

- Die Installation
- Die Arbeitsoberfläche
- Der Werkzeugkasten und die Funktionen
- Das Bildfenster
- Bilder laden und verwalten
- Voreinstellungen und Tastenkürzel
- Arbeitsschritt rückgängig machen

Machen Sie weiter mit der Bildpraxis:

- Verbessern Sie Fotos mit einer einfachen Bildkorrektur
- Führen Sie komplexe Korrekturen durch
- Wählen Sie Bildteile aus
- Arbeiten Sie mit Ebenen
- Setzen Sie auf Effekte und Effektfilter
- Bauen Sie aufwendige Texteffekte ein
- Zeigen Sie eine Diaschau

- Drucken Sie Ihre Bilder

- und vieles vieles mehr Download and Read Online GIMP 2.8 Einstieg und Praxis Michael Gradias #9OW7S20XD4L Lesen Sie GIMP 2.8 Einstieg und Praxis von Michael Gradias für online ebookGIMP 2.8 Einstieg und Praxis von Michael Gradias Kostenlose PDF d0wnl0ad, Hörbücher, Bücher zu lesen, gute Bücher zu lesen, billige Bücher, gute Bücher, Online-Bücher, Bücher online, Buchbesprechungen epub, Bücher lesen online, Bücher online zu lesen, Online-Bibliothek, greatbooks zu lesen, PDF Beste Bücher zu lesen, Top-Bücher zu lesen GIMP 2.8 Einstieg und Praxis von Michael Gradias Bücher online zu lesen.Online GIMP 2.8 Einstieg und Praxis von Michael Gradias ebook PDF herunterladenGIMP 2.8 Einstieg und Praxis von Michael Gradias DocGIMP 2.8 Einstieg und Praxis von Michael Gradias MobipocketGIMP 2.8 Einstieg und Praxis von Michael Gradias EPub